#### **Copyright Statement**

© Datapath Ltd., England, 2019

Datapath Limited claims copyright on this documentation. No part of this documentation may be reproduced, released, disclosed, stored in any electronic format, or used in whole or in part for any purpose other than stated herein without the express permission of Datapath Limited.

Whilst every effort is made to ensure that the information contained in this documentation is correct, Datapath Limited make no representations or warranties with respect to the contents thereof, and do not accept liability for any errors or omissions.

Datapath reserves the right to change specification without prior notice and cannot assume responsibility for the use made of the information supplied.

Datapath Limited acknowledges all registered trademarks used within this documentation.

| Product        | VisionSC-DP2 Quick Start Guide |
|----------------|--------------------------------|
| Classification | Released                       |

**UK Headquarters** 

Datapath Ltd., Bemrose House, Bemrose Park, Wayzgoose Drive, Derby, DE21 6XQ, United Kingdom

**Tel:** +44 (0) 1332 294441 **Fax:** +44 (0) 1332 290667

### **US** Office

Datapath North America 2490 General Armistead Avenue Suite 102 Norristown, PA 19403 USA

Tel: +1 484 679 1553

Email: sales@datapath.co.uk Web: www.datapath.co.uk

## VisionSC-DP2 Audio and Video Capture Card

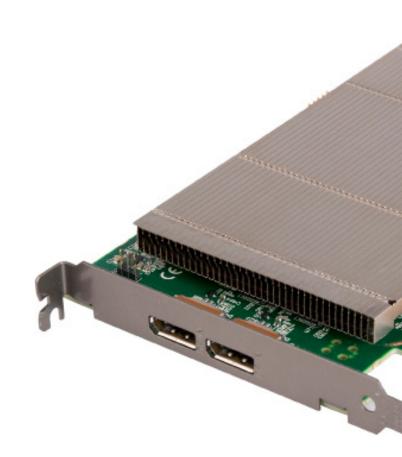

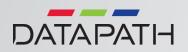

#### **PACKING LIST**

#### HARDWARE INSTALLATION

#### SOFTWARE INSTALLATION

Your packing box should contain the following items:

The VisionSC-DP2 - Dual DisplayPort capture card.

(For latest drivers go to www.datapath.co.uk).

#### NOTE:

All plug-in cards are static sensitive and are packed in antistatic materials. Please keep the card in its packaging until you are ready to install.

This device complies with part 15 of the FCC Rules. Operation is subject to the following two conditions: (1) This device may not cause harmful interference, and (2) this device must accept any interference received, including interference that may cause undesired operation.

| 11                                                                                                    |                                                                                                    |                                                                                                    |                           |
|----------------------------------------------------------------------------------------------------|----------------------------------------------------------------------------------------------------|----------------------------------------------------------------------------------------------------|---------------------------|
|                                                                                                    |                                                                                                    |                                                                                                    |                           |
|                                                                                                    |                                                                                                    |                                                                                                    |                           |
|                                                                                                    |                                                                                                    |                                                                                                    |                           |
|                                                                                                    |                                                                                                    |                                                                                                    |                           |
|                                                                                                    |                                                                                                    |                                                                                                    |                           |
|                                                                                                    |                                                                                                    |                                                                                                    |                           |
|                                                                                                    |                                                                                                    |                                                                                                    |                           |
| and the second second se                                                                                                    |                                                                                                    |                                                                                                    | 100 million (100 million) |
| HADE!                                                                                                    |                                                                                                    |                                                                                                    |                           |
|                                                                                                    |                                                                                                    |                                                                                                    |                           |
|                                                                                                    |                                                                                                    |                                                                                                    |                           |
|                                                                                                    | The second second second second second second second second second second second second second second second se                                                                                                    |                                                                                                    |                           |
|                                                                                                    |                                                                                                    |                                                                                                    | -                         |
| 100 M                                                                                                    |                                                                                                    |                                                                                                    |                           |
|                                                                                                    |                                                                                                    |                                                                                                    |                           |
|                                                                                                    | and the second second s |                                                                                                    |                           |
|                                                                                                    |                                                                                                    |                                                                                                    |                           |
|                                                                                                    | Contraction of the second second seco |                                                                                                    |                           |
|                                                                                                    |                                                                                                    | California and California and California                                                                                                    |                           |
| Charles and the second second se                                                                                                    |                                                                                                    |                                                                                                    |                           |
|                                                                                                    |                                                                                                    |                                                                                                    |                           |
|                                                                                                    | The second distance is a second of the second second second second second second second second second second se                                                                                                    |                                                                                                    |                           |
|                                                                                                    |                                                                                                    |                                                                                                    |                           |
|                                                                                                    |                                                                                                    |                                                                                                    |                           |
|                                                                                                    | and the second second s |                                                                                                    |                           |
| A DESCRIPTION OF A DESCRIPTION OF A DESC |                                                                                                    |                                                                                                    |                           |
|                                                                                                    | and the second second se                                                                                                    |                                                                                                    |                           |
|                                                                                                    |                                                                                                    |                                                                                                    |                           |
|                                                                                                    | The summer was a summer of the summer of the |                                                                                                    |                           |
|                                                                                                    | the second second second second second second second second second second second second second second second s                                                                                                    |                                                                                                    |                           |
|                                                                                                    | and the second second se                                                                                                    |                                                                                                    |                           |
|                                                                                                    |                                                                                                    |                                                                                                    |                           |
| and the second second se                                                                                                    |                                                                                                    | And the supervision of the supervision of the super |                           |

You are likely to need a flat blade and/or a cross head screwdriver for the installation of the VisionSC-DP2 card; it would be useful to have these to hand before you begin.

Power down the PC (including peripherals), switch off at the mains and disconnect all the cables connected to the computer, noting the positions for accurate reconnection Remove the PC cover.

Locate a vacant PCIe slot (x4 or higher) on the motherboard and remove the backing plate (retain all screws).

# If in doubt consult your motherboard documentation to correctly identify a PCIe (PCI-express) slot.

Remove the VisionSC-DP<sub>2</sub> card from its packaging and secure it firmly into the empty PCIe slot.

Screw the VisionSC-DP2 bracket to the back panel of the PC and replace the cover. Connect the cable(s) (not supplied) distributing the signals to the connectors on the VisionSC-DP2 card.

Reconnect all cables to the PC.

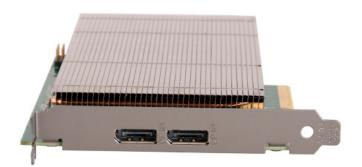

Download the the required driver **install.exe** from the Support pages on the Datapath website and follow the Installation Wizard instructions as prompted.

| ion - Installation                                                       |                            | :                    |
|--------------------------------------------------------------------------|----------------------------|----------------------|
|                                                                          | D                          |                      |
| Welcome to the Vision Installation                                       | in Wizard.                 |                      |
| This Wizard installs Vision softw<br>versions of the following operation | 32bit and 64bit            |                      |
| Windows 7, Windows 8, Windo<br>and Windows Server 2012.                  | vs 8.1, Windows 10, Windo  | ws Server 2008 R2    |
| Please close all Vision applicatio                                       | n windows before continuin | o this installation. |
|                                                                          |                            |                      |
|                                                                          |                            |                      |
| < Back                                                                   | Next > Can                 | cel Helo             |
|                                                                          |                            |                      |

We suggest that you regularly visit the Datapath web site for information on updated drivers. www.datapath.co.uk

It is strongly recommended that you read the detailed help instructions on completion of the installation. Each help topic may be printed for ease of use.